## Kvaser PCIEcan HS v2 User's Guide

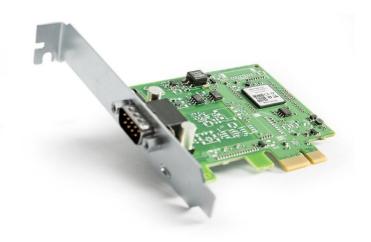

Copyright 2023 GMGA MEASURING - Hanoi, Vietnam https://gmga.vn/ Printed Thurday 20th July, 2023

We believe that the information contained herein was accurate in all respects at the time of printing. GMGA MEASURING cannot, however, assume any responsibility for errors or omissions in this text. Also note that the information in this document is subject to change without notice and should not be construed as a commitment by GMGA MEASURING.

(This page is intentionally left blank.)

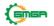

# Contents

| 1 About this manual |      |                                       |   |  |
|---------------------|------|---------------------------------------|---|--|
| 2                   | Intr | oduction                              | 5 |  |
|                     | 2.1  | Welcome to Kvaser PCIEcan HS v2       | 5 |  |
|                     | 2.2  | Major features                        | 6 |  |
|                     | 2.3  | Interface                             | 6 |  |
|                     | 2.4  | Additional software and documentation | 6 |  |
| 3                   | Kva  | ser PCIEcan HS v2 hardware            | 7 |  |
|                     | 3.1  | Hardware installation                 | 7 |  |
|                     | 3.2  | CAN channels                          | 7 |  |
|                     | 3.3  | Power supply                          | 7 |  |
|                     | 3.4  | LED Indicators                        | 7 |  |
|                     | 3.5  | Troubleshooting                       | 8 |  |
| 4                   | Арр  | endices                               | 9 |  |
|                     | 4.1  | Technical data                        | 9 |  |
|                     | 4.2  | CAN connectors                        | 9 |  |
|                     | 4.3  | CAN bus termination1                  | 0 |  |
|                     | 4.4  | Updating the firmware1                | 0 |  |
| 5                   | Disp | osal and Recycling Information 1      | 2 |  |
| 6                   | Lega | 8                                     | 3 |  |
|                     | 6.1  | Usage warning1                        | 3 |  |
|                     | 6.2  | EU Regulatory Compliance1             | 4 |  |
|                     | 6.3  | FCC Regulatory Compliance1            | 5 |  |
|                     | 6.4  | Patents, Copyrights and Trademarks 1  | 6 |  |
| 7                   | Doc  | ument Revision History 1              | 7 |  |

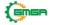

# **1** About this manual

This manual is intended for Kvaser PCIEcan HS v2 users. This document containsa description of the hardware's properties and general instructions for connecting the device to a computer.

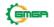

## 2 Introduction

This section will describe the functions and features of the Kvaser PCIEcan HS v2.

### 2.1 Welcome to Kvaser PCIEcan HS v2

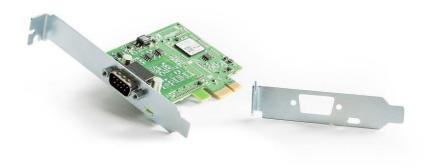

Figure 1: Kvaser PCIEcan HS v2

Kvaser PCIEcan HS v2 is a small, yet advanced, real time CAN interface that handles transmission and reception of standard and extended CAN messages on the bus with a high time stamp precision. The Kvaser PCIEcan HS v2 is compatible with applications that use Kvaser's CANlib.

This guide applies to Kvaser PCIEcan HS v2 devices listed in Table 1.

| Device               | Product Number (EAN) |
|----------------------|----------------------|
| Kvaser PCIEcan HS v2 | 73-30130-00866-3     |

Table 1: Kvaser PCIEcan HS v2 devices and their product numbers.

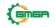

#### 2.2 Major features

- PCI Express CAN interface.
- Supports CAN FD, up to 8 Mbit/s (with correct physical layer implementation).
- Quick and easy plug-and-play installation.
- Supports both 11-bit (CAN 2.0A) and 29-bit (CAN 2.0B active) identifiers.
- 100 % compatible with applications written for other Kvaser CAN hardwarewith Kvaser CANlib.
- High-speed CAN connection (compliant with ISO 11898-2), up to 1 Mbit /s.
- Fully compatible with J1939, CANopen, NMEA 2000 and DeviceNet.
- Supports silent mode for analysis tools listen to the bus without interfering.
- Simultaneous operation of multiple devices.
- Low profile board, includes low and high profile brackets.

#### 2.3 Interface

Kvaser PCIEcan HS v2 provides a CAN bus interface through a standard PCI Express x1 interface.

#### 2.4 Additional software and documentation

The Kvaser CANlib SDK includes everything you need in order to develop software applications interacting with Kvaser CAN and LIN hardware. The SDK contains full documentation and many sample programs, written in C, C++, C#, Delphi, Python and Visual Basic. Kvaser CAN and LIN hardware is built around the same commonsoftware API. Applications developed using one device type will run without modification on other device types.

The latest versions of documentation, software and drivers can be downloaded forfree at www.kvaser.com/download.

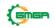

# 3 Kvaser PCIEcan HS v2 hardware

In this section you can read more about the CAN channels, power supply and LED indicators.

## 3.1 Hardware installation

The Kvaser PCIEcan HS v2 may be inserted in any free PCI Express slot on the host computer. You do need to switch the power off before inserting or removing the device.

## 3.2 CAN channels

The Kvaser PCIEcan HS v2 has a single CAN channel with a 9-pin male D-SUB CAN connector (see Figure 2). See Section 4.2, CAN connectors, on Page 9 for pinout information.

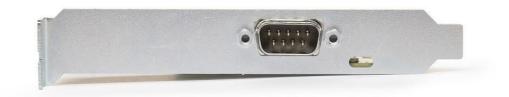

Figure 2: CAN connector on Kvaser PCIEcan HS v2

## 3.3 Power supply

The Kvaser PCIEcan HS v2 is powered from the PCI Express connector.

### **3.4 LED Indicators**

The Kvaser PCIEcan HS v2 has one yellow LED indicators that indicates with a short flash that a CAN message was received or sent. A single flash may be hard to see and a continuous set of flashes will be indistinguishable from a steady light.

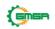

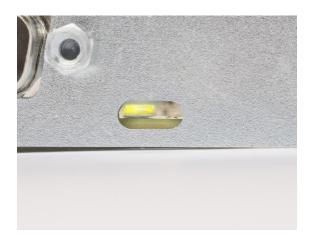

Figure 3: LED on the Kvaser PCIEcan HS v2.

## 3.5 Troubleshooting

Use "Kvaser Device Guide" in the Control Panel to verify that the computer can communicate with the Kvaser PCIEcan HS v2. If the firmware version shown is allzeros, there are communication problems.

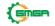

# 4 Appendices

In this section you will find technical information about the Kvaser PCIEcan HS v2and its connectors.

### 4.1 Technical data

In Table 2 below you will find the technical specifications of Kvaser PCIEcan HS v2.

| CAN Channels           | 1                                                                                                    |  |  |  |
|------------------------|----------------------------------------------------------------------------------------------------|--|--|--|
| CAN Transceivers       | MCP2561FD (Compliant with ISO 11898-2)                                                                             |  |  |  |
| CAN Controller         | Kvaser CAN IP in FPGA                                                                                              |  |  |  |
| Galvanic isolation     | Yes                                                                                                    |  |  |  |
| CAN Bit Rate           | 50 kbit/s to 1 Mbit/s "Classic CAN"                                                                                |  |  |  |
| CAN FD Bit Rate        | Up to 8 Mbit/s (with correct physical layer implementation)                                                        |  |  |  |
| Time stamp resolution  | 1 μs                                                                                                    |  |  |  |
| Max message rate       | 20000 msg/s per channel                                                                                            |  |  |  |
| Error Frame Detection  | Yes                                                                                                    |  |  |  |
| Error Frame Generation | Yes                                                                                                    |  |  |  |
| Silent mode            | Yes                                                                                                    |  |  |  |
| Kvaser CANtegrity      | No                                                                                                    |  |  |  |
| Host interface         | PCI Express                                                                                                    |  |  |  |
| Host OS                | Windows (7 or later), Linux.                                                                                       |  |  |  |
| Power consumption      | Typically 700 mW idle plus max 150 mW per channel, i.e. max850 mW for a single channel interface. Only uses 3.3 V. |  |  |  |
| Hardware configuration | Done by software.                                                                                                  |  |  |  |
| Dimensions             | Low profile, 86 x 69 mm                                                                                            |  |  |  |
| Weight                 | 48 g                                                                                                    |  |  |  |
| Operating temperature  | -40 °C to +85 °C                                                                                                   |  |  |  |
| Storage temperature    | -40 °C to +85 °C                                                                                                   |  |  |  |
| Relative humidity      | 0 % to 85 % (non-condensing.)                                                                                      |  |  |  |
|                        |                                                                                                    |  |  |  |

Table 2: Technical Specifications.

## 4.2 CAN connectors

Kvaser PCIEcan HS v2 devices that use the 9-pin D-SUB connector (see Figure 4on Page 10) have the pinning described in Table 3 on Page 10.

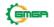

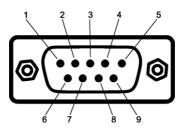

Figure 4: The D-SUB 9 connector pin numbers

| D-SUB pin number | Function      |
|------------------|---------------|
| 1                | Not connected |
| 2                | CAN_L         |
| 3                | GND           |
| 4                | Not connected |
| 5                | Not connected |
| 6                | Not connected |
| 7                | CAN_H         |
| 8                | Not connected |
| 9                | Not connected |

Table 3: Configuration of the 9-pin D-SUB

## 4.3 CAN bus termination

Every CAN bus must be terminated with a 120 Ohm resistor at each end of thebus. The Kvaser PCIEcan HS v2 does not contain any CAN bus termination, because their inclusion could cause severe disturbance in a system which is already correctly terminated.

For laboratory or testing use, the exact value of the termination resistors is not always critical. Sometimes a single terminator is sufficient. For production, propertermination is essential. If you see error frames on the bus, you should check the termination.

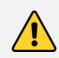

To save yourself a lot of trouble, always terminate the CANbus properly.

## 4.4 Updating the firmware

For the Kvaser PCIEcan HS v2 to communicate with the host computer, compatible versions of the Kvaser CANlib (including driver) and firmware must be installed.

The latest versions of firmware and drivers can be downloaded for free at www.kvaser.com/download.

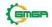

Connect the Kvaser PCIEcan HS v2 to your host computer

and start the update.exe application. A window opens showing the FirmwareUpdate Instructions, read and follow those carefully.

To check the current firmware version, open "Kvaser Device Guide" which can be found in the Control Panel. Select "Kvaser PCIEcan HS v2" in the tree view to the left, and click on the channel. The firmware revision information now appears in the right half of the window.

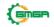

# 5 Disposal and Recycling Information

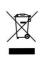

When this product reaches its end of life, please dispose of it according to your local environmental laws and guidelines.

For information about Kvaser's recycling programs, visit: https://www.kvaser.com/en/kvaser/recycling-policy.html

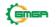

## 6 Legal acknowledgements

#### 6.1 Usage warning

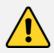

#### WARNING FOR ALL USERS

WARNING! - YOUR USE OF THIS DEVICE MUST BE DONE WITH CAUTION AND A FULL UNDERSTANDING OF THE RISKS!

THIS WARNING IS PRESENTED TO INFORM YOU THAT THE OPERATION OF THIS DEVICE MAY BE DANGEROUS. YOUR ACTIONS CAN INFLUENCE THE BEHAVIOR OF A CAN-BASED DISTRIBUTED EMBEDDED SYSTEM, AND DEPENDING ON THE APPLICATION, THE CONSEQUENCES OF YOUR IMPROPER ACTIONS COULD CAUSE SERIOUS OPERATIONAL MALFUNCTION, LOSS OF INFORMATION, DAMAGE TO EQUIPMENT, AND PHYSICAL INJURY TO YOURSELF AND OTHERS. A POTENTIALLY HAZARDOUS OPERATING CONDITION IS PRESENT WHEN THE FOLLOWING TWO CONDITIONS ARE CONCURRENTLY TRUE: THE PRODUCT IS PHYSICALLY INTERCONNECTED TO A REAL DISTRIBUTED EMBEDDED SYSTEM; AND THE FUNCTIONS AND OPERATIONS OF THE REAL DISTRIBUTED EMBEDDED SYSTEM ARE CONTROLLABLE OR INFLUENCED BY THE USE OF THE CAN NETWORK. A POTENTIALLY HAZARDOUS OPERATING CONDITION MAY RESULT FROM THE ACTIVITY OR NON-ACTIVITY OF SOME DISTRIBUTED EMBEDDED SYSTEM FUNCTIONS AND OPERATIONS, WHICH MAY RESULT IN SERIOUS PHYSICAL HARM OR DEATH OR CAUSE DAMAGE TO EQUIPMENT, DEVICES, OR THE SURROUNDINGENVIRONMENT. WITH THIS DEVICE, YOU MAY POTENTIALLY:

H THIS DEVICE, YOU MAY POTENTIALLY:
CAUSE A CHANGE IN THE OPERATION OF THE SYSTEM M

- CAUSE A CHANGE IN THE OPERATION OF THE SYSTEM, MODULE, DEVICE, CIRCUIT, OR OUTPUT.
- TURN ON OR ACTIVATE A MODULE, DEVICE, CIRCUIT, OUTPUT, OR FUNCTION.
- TURN OFF OR DEACTIVATE A MODULE, DEVICE, CIRCUIT, OUTPUT, OR FUNCTION.
- INHIBIT, TURN OFF, OR DEACTIVATE NORMAL OPERATION.
- MODIFY THE BEHAVIOR OF A DISTRIBUTED PRODUCT. ACTIVATE
- AN UNINTENDED OPERATION.
- PLACE THE SYSTEM, MODULE, DEVICE, CIRCUIT, OR OUTPUT INTO AN UNINTENDED MODE.

ONLY THOSE PERSONS WHO:

(A) ARE PROPERLY TRAINED AND QUALIFIED WITH RESPECT TO THE USE OF THE DEVICE,

(B) UNDERSTAND THE WARNINGS ABOVE, AND

(C) UNDERSTAND HOW THIS DEVICE INTERACTS WITH AND IMPACTS THE FUNCTION AND SAFETY OF OTHER PRODUCTS IN A DISTRIBUTED SYSTEM AND THE APPLICATION FOR WHICH THIS DEVICE WILL BE APPLIED, MAY USE THE DEVICE.

PLEASE NOTE THAT YOU CAN INTEGRATE THIS PRODUCT AS A SUBSYSTEM INTO HIGHER-LEVEL SYSTEMS. IN CASE YOU DO SO, KVASER AB HEREBY DECLARES THAT KVASER AB'S WARRANTY SHALL BE LIMITED TO THE CORRECTION OF DEFECTS, AND KVASER AB HEREBY EXPRESSLY DISCLAIMS ANY LIABILITY OVER AND ABOVE THE REFUNDING OF THE PRICE PAID FOR THIS DEVICE, SINCE KVASER AB DOES NOT HAVE ANY INFLUENCE ON THE IMPLEMENTATIONS OF THE HIGHER-LEVEL SYSTEM, WHICH MAY BE DEFECTIVE.

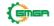

# 6.2 EU Regulatory Compliance

| K             | VASER                                                                                                    | EU Declara                  | ation of Conformity                                   | (DoC)                                        |  |  |
|---------------|----------------------------------------------------------------------------------------------------|-----------------------------|-------------------------------------------------------|----------------------------------------------|--|--|
| Adv<br>We     | ranced CAN Solutions                                                                                                    |                             |                                                       |                                              |  |  |
| we            | Company Name:                                                                                                    | Kvaser AB                   | City:                                                 | Mölndal                                      |  |  |
|               | Postal address:                                                                                                    | Aminogatan 25               | Telephone number:                                     | +46 31 886344                                |  |  |
|               | Postcode:                                                                                                    | 431 53                      | E-mail address:                                       | sales@kvaser.com                             |  |  |
|               |                                                                                                    |                             |                                                       |                                              |  |  |
| decla         | re that the DoC is issu                                                                                                    | ed under our sole responsib | oility and belongs to the follow                      | ving product:                                |  |  |
|               | Product: Kvaser PCIEcan HS v2                                                                                                    |                             |                                                       |                                              |  |  |
| Prod          | <b>Object of the declaration</b> (identification of apparatus allowing traceability):<br>Product: Kvaser PCIEcan HS v2<br>Type: 73-30130-00866-3 |                             |                                                       |                                              |  |  |
|               |                                                                                                    |                             | conformity with the relevant<br>rective 2014/30/EU (A | t Union harmonisationlegislation:<br>.rt. 6) |  |  |
| RoH           | S recast Directiv                                                                                                    | /e 2011/65/EU (Art. 4       | 4.1)                                                  |                                              |  |  |
|               |                                                                                                    |                             |                                                       |                                              |  |  |
|               |                                                                                                    |                             |                                                       |                                              |  |  |
|               |                                                                                                    |                             |                                                       |                                              |  |  |
|               |                                                                                                    |                             |                                                       |                                              |  |  |
|               |                                                                                                    |                             |                                                       |                                              |  |  |
|               |                                                                                                    |                             |                                                       |                                              |  |  |
|               |                                                                                                    |                             |                                                       |                                              |  |  |
|               |                                                                                                    |                             |                                                       |                                              |  |  |
|               |                                                                                                    |                             |                                                       |                                              |  |  |
|               | bllowing harmonised state of standard/specif                                                                                                    |                             | cifications have been applied                         |                                              |  |  |
| EN 5          | 5024 (2010)                                                                                                    |                             | EN 55032 (2012)                                       |                                              |  |  |
| EN 6          | 51000-6-2 (2005)                                                                                                    |                             | EN 61000-6-3 (20                                      | 07 + A1:2011)                                |  |  |
| EN 5          | 0581 (2012)                                                                                                    |                             |                                                       |                                              |  |  |
|               |                                                                                                    |                             |                                                       |                                              |  |  |
|               |                                                                                                    |                             |                                                       |                                              |  |  |
|               |                                                                                                    |                             |                                                       |                                              |  |  |
|               |                                                                                                    |                             |                                                       |                                              |  |  |
|               |                                                                                                    |                             | <b>N</b> 1                                            |                                              |  |  |
| 0             | d for and on behalf o                                                                                                    |                             | H                                                     |                                              |  |  |
| Moln<br>Place | ndal<br>of issue                                                                                                    | 2019-12-05<br>Date of issue | Claes Haglund, Supply Cl                              | hain and Quality director                    |  |  |
|               |                                                                                                    |                             | Clacs Hagiund, Supply Cl                              | and quanty unceton                           |  |  |

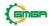

#### 6.3 FCC Regulatory Compliance

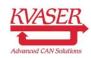

Federal Communications Commission (FCC) Compliance Information Statement

#### **IDENTIFICATION OBJECT:**

Product: Kvaser PCIEcan HS v2 Type: 73-30130-00866-3

#### **APPLICABLE COMPLIANCE STATEMENTS:**

CFR Title 47 Part 15 §15.107, §15.109This device complies with part 15 of the FCC Rules.Operation is subject to the following two conditions:(1) This device may not cause harmful interference, and(2) this device must accept any interference received, including interference that may cause undesired operation.

#### **RESPONSIBLE PARTY (IN USA) NAME:**

Kvaser Inc. 23881 Via Fabricante, Suite 503 Mission Viejo, CA 92691

Internet contact: support@kvaser.com

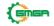

#### 6.4 Patents, Copyrights and Trademarks

All trademarks are the property of their respective owner. Windows is a registeredtrademark of Microsoft Corporation in the United States and other countries.

Adobe, the Adobe logo, and Reader are either registered trademarks or trademarks of Adobe Systems Incorporated in the United States and/or other countries.

MagiSync is a trademark of Kvaser AB.

DeviceNet is a trademark of Open DeviceNet Vendor Association, Inc.

NMEA 2000 is the registered trademark of the National Marine Electronics Association, Inc.

For information about Kvaser related CAN patents, see www.kvaser.com/patent.

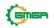

# 7 Document Revision History

| Revision | Date       | Changes                                              |
|----------|------------|------------------------------------------------------|
| 1.0      | 2016-02-04 | Initial version                                      |
| 1.1      | 2017-01-09 | Updated compliance text, added link to patents       |
| 1.2      | 2017-03-21 | Added Power consumption to Techical data.            |
| 2.0      | 2017-08-25 | Updated EU Declaration of Conformity                 |
| 2.1      | 2018-01-29 | "Kvaser Device Guide" has replaced "Kvaser           |
|          |            | Hardware"                                            |
| 2.2      | 2018-05-03 | Minor textual changes                                |
| 2.3      | 2018-08-28 | Minor textual changes.                               |
| 3.0      | 2018-10-15 | Updated EU Regulatory Compliance                     |
| 3.1      | 2019-02-11 | Minor textual changes                                |
| 3.2      | 2019-08-09 | Url protocol updated                                 |
| 3.3      | 2020-01-27 | Added sdoc                                           |
| 3.4      | 2020-08-19 | Updated supported OS                                 |
| 3.5      | 2021-09-09 | Added that brackets are included, dropped mention of |
|          |            | Hi-Speed CAN                                         |
| 3.6      | 2022-04-01 | Minor textual changes                                |

Version history for document UG\_98183\_pciecan\_v2:

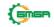